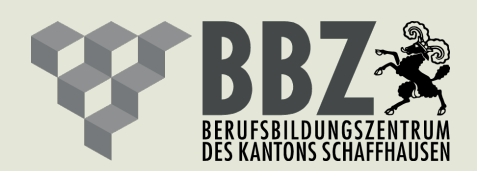

## Informatik Verhaltensregeln

Das BBZ stellt allen Lernenden und Mitarbeitenden eine Informatikumgebung zur Verfügung.

Das BBZ ist bemüht, dass diese Umgebung den modernen Ansprüchen gerecht wird.

Für Ihre Informatikbedürfnisse stehen Ihnen die BBZ IT-Werkstatt und der BBZ IT-Beauftragte mit Fachwissen und Kompetenz zur Verfügung.

Die Informatik-und Medienumgebung kann ihre Aufgaben nur dann problemlos erfüllen, wenn Sie die dafür notwendigen Grundregeln einhalten:

> Melden Sie Funktionsstörungen und Schäden an IT-Geräten der Lehrperson oder direkt der IT-Werkstatt.

> Grundsätzlich bedarf das Herunterladen von Daten jeglicher Art aus den Schulgeräten der Erlaubnis einer übergeordneten Instanz.

> Die Installation von nicht schuleigenen Geräten bedarf ebenfalls der Erlaubnis einer übergeordneten Instanz.

> Wir filtrieren Seiten mit nicht unterrichtsrelevanten Inhalten. Das Umgehen dieser Sperre ist Ihnen nicht gestattet – genauso wie das Downloaden von Kinofilmen oder illegaler Software etc.

> Für die Sicherung Ihrer persönlichen Daten sind Sie selbst verantwortlich. Das BBZ übernimmt keine Haftung.

Weitere Regeln und die Massnahmen bei Nichteinhaltung sind in den folgenden Sicherheits- und Anwenderreglementen enthalten:

für Lernende RT\_8.032 IT Sicherheits- und Anwenderreglement Berufsbildungszentrum des Kantons Schaffhausen

für Mitarbeitende RT\_8.031 IT Sicherheits- und Anwenderreglement Berufsbildungszentrum des Kantons Schaffhausen

Die IT Reglemente sind online abrufbar auf der BBZ-Webseite unter www.bbz-sh.ch / Schulbetrieb / Reglement IT und Medien.

Achtung: Die IT Reglemente sind verbindlich und müssen Ihnen bekannt sein.

Schaffhausen, 01.07.2013

BERUFSBILDUNGSZENTRUM DES KANTONS SCHAFFHAUSEN

Die Schulleitung